## CHAPITRE III

## Calcul vectoriel

1

### Calcul vectoriel

Représentation des points et vecteurs 3D

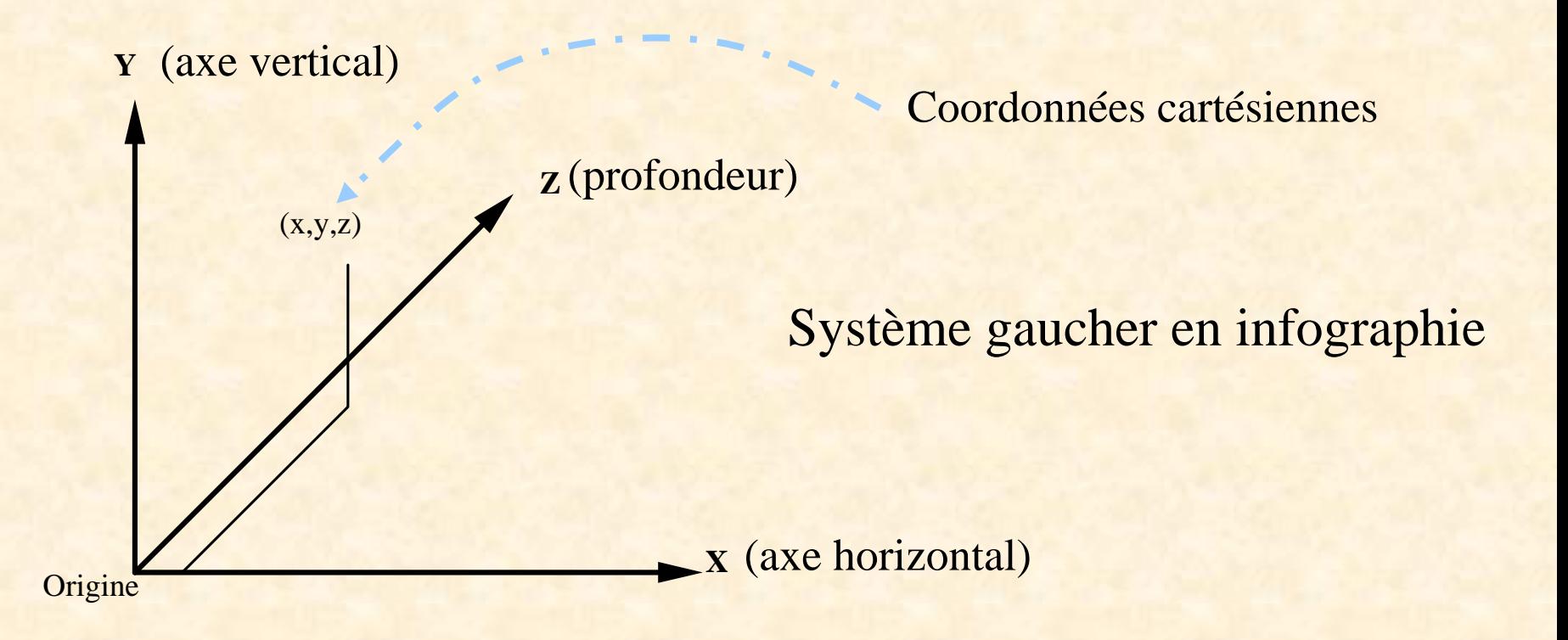

### Calcul vectoriel

Soient  $U = (u_1, u_2, u_3)$  et  $V = (v_1, v_2, v_3)$  2 vecteurs 3D,  $P = (p_1, p_2, p_3)$  et  $Q = (q_1, q_2, q_3)$  2 points 3D,

l'addition d'un point avec un vecteur est un point :  $P + U$ .

Soit DIST(**U**,**V**)<sup>2</sup> =  $\sum_{i=1,2,3} (u_i - v_i)^2$ ,

 $\frac{1}{2}$  longueur d'un vecteur  $U = |U| = \text{Norme}(U) = \text{DIST}((0,0,0), U) = (\sum_{i=1,2,3} u_i^2)$  $)^{1/2}$ 

 $|Q - P|$  = distance entre les points P et Q,

 $UNITAIRE(U) =$  vecteur unitaire obtenu de  $U = U / |U|$ .

**Arithmétique vectorielle**

a) l'addition de 2 vecteurs **U** et **V**  $\mathbf{U} + \mathbf{V} = (\mathbf{u}_1 + \mathbf{v}_1, \mathbf{u}_2 + \mathbf{v}_2, \mathbf{u}_3 + \mathbf{v}_3)$ b) la soustraction de 2 vecteurs **U** et **V U** – **V** =  $(u_1$ -**v**<sub>1</sub>,  $u_2$ -**v**<sub>2</sub>,  $u_3$ -**v**<sub>3</sub>) c) la multiplication d'un vecteur **U** par un scalaire r  $r * U = (r u<sub>1</sub>, r u<sub>2</sub>, r u<sub>3</sub>)$ 

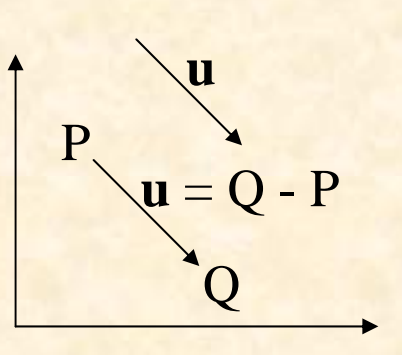

### Produit scalaire de 2 vecteurs

**le produit scalaire de 2 vecteurs U et V**

 $\mathbf{U} \bullet \mathbf{V} = |\mathbf{U}| * |\mathbf{V}| * \cos \beta$ 

où ß est l'angle entre les droites définies par le prolonge m ent de **U** et **V**. **NOTE**

Si **U** et **V** sont des vecteurs unitaires, **U** • **V** = cos ß.

Dans un espace orthonormé, on a aussi:  $\mathbf{U} \bullet \mathbf{V} = \mathbf{u}_1 \mathbf{v}_1 + \mathbf{u}_2 \mathbf{v}_2 + \mathbf{u}_3 \mathbf{v}_3.$ 

Si **U** et **V** sont des directions perpendiculaires alors **U**  • **V** = 0.

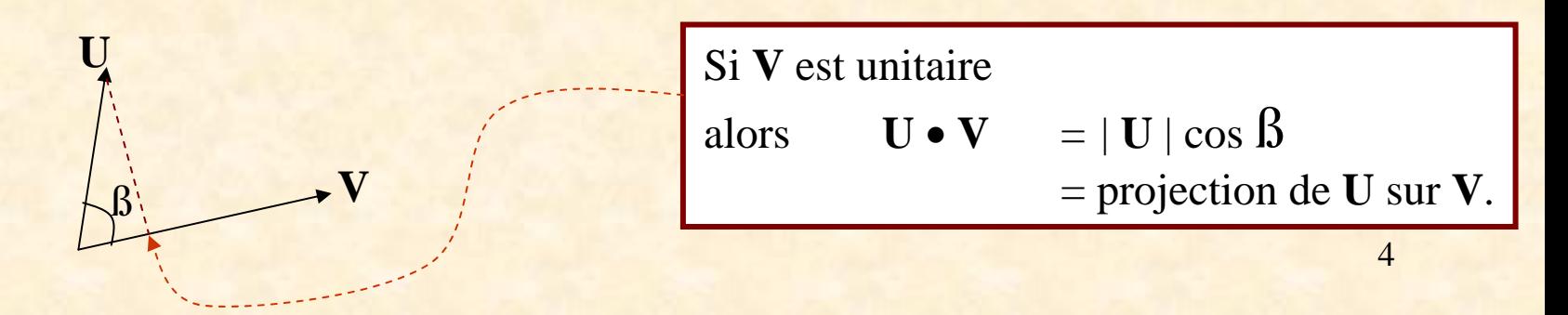

### CALCUL VECTORIEL

Liste plus complète des propriétés du produit scalaire de vecteurs **u, v** et **w**.  $\mathbf{v} \bullet \mathbf{w} = \mathbf{w} \bullet \mathbf{v}$  $(\mathbf{u} + \mathbf{w}) \bullet \mathbf{v} = \mathbf{u} \bullet \mathbf{v} + \mathbf{w} \bullet \mathbf{v}$  $({\bf s} \; {\bf u}) \; {\bf o} \; {\bf v} = {\bf s} \; ({\bf u} \; {\bf o} \; {\bf v})$  $|\mathbf{v}|^2=\mathbf{v}\bullet\mathbf{v}$ Note :  $\theta < 90^{\circ}$  $\circ$  **si v w** > 0  $\theta = 90^{\circ}$  $\circ$  **si v w** = 0  $\theta > 90^\circ$  $\circ$  si **v** • **w** < 0

**v** et **w** sont normaux (orthogonaux ou perpendiculaires) si  $\mathbf{v} \bullet \mathbf{w} = 0$ .

### Produit vectoriel de 2 vecteurs

**le produit vectoriel de 2 vecteurs U et V.**

**U** x  $V = (u_2v_3 - u_3v_2, u_3v_1 - v_3u_1, u_1v_2 - u_2v_1)$ 

le produit vectoriel de **U** et **V** est un vecteur <u>perpendiculaire</u> à **U** et **V** dont la grandeur est donnée par:

 $|\mathbf{U} \times \mathbf{V}| = |\mathbf{U}|^* |\mathbf{V}|^* \sin \beta$  où  $\beta$  est l'angle entre les 2 vecteurs **U** et **V**.

Cette grandeur a pour valeur la surface du parallélogra m m e de côtés **U** et **V**.

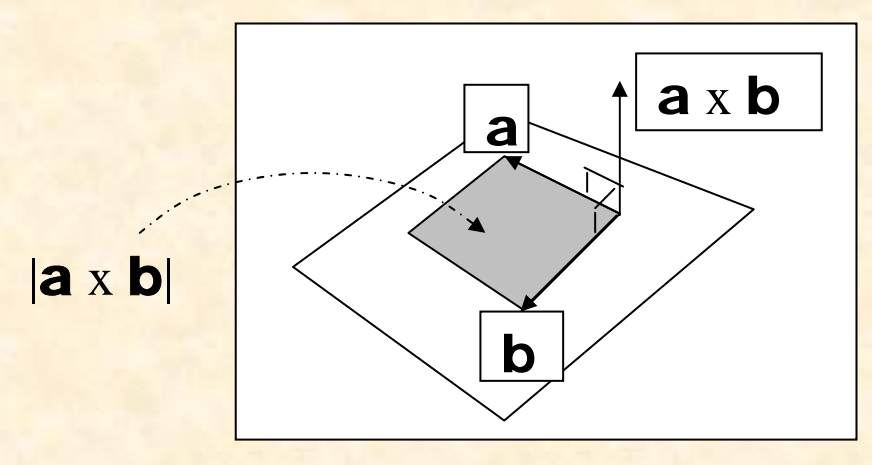

 $\mathbf{U} \times \mathbf{V} = \mathbf{0} \Leftrightarrow \qquad \mathbf{U} / |\mathbf{U}| = \pm \mathbf{V} / |\mathbf{V}|$  ou encore  $\mathbf{U} = \mathbf{0}$  ou encore  $\mathbf{V} = \mathbf{0}$ .

### Produit vectoriel de 2 vecteurs

Liste plus complète des propriétés du produit vectoriel de 2 vecteurs.

- $\mathbf{i} \times \mathbf{j} = \mathbf{k}$
- **j** <sup>x</sup> **k** = **i**
- $\mathbf{k} \times \mathbf{i} = \mathbf{j}$
- $\mathbf{i} \times \mathbf{j} = \mathbf{k}$
- $\mathbf{v} \times \mathbf{w} =$   $\mathbf{w} \times \mathbf{v}$
- $\mathbf{u} \times (\mathbf{v} + \mathbf{w}) = \mathbf{u} \times \mathbf{v} + \mathbf{u} \times \mathbf{w}$
- $(\mathbf{v} + \mathbf{w}) \times \mathbf{u} = \mathbf{v} \times \mathbf{u} + \mathbf{w} \times \mathbf{u}$

$$
\bullet \quad (s \mathbf{v}) \mathbf{x} \mathbf{w} = \mathbf{s} \ (\mathbf{v} \mathbf{x} \mathbf{w}) = \mathbf{v} \mathbf{x} \ (\mathbf{s} \mathbf{w})
$$

- ( **u** <sup>x</sup>**v ) u** = ( **u** <sup>x</sup>**v ) <sup>v</sup>**= 0
- **u** <sup>x</sup>**<sup>u</sup>**= 0
- $\mathbf{u} \times (\mathbf{v} \times \mathbf{w}) = (\mathbf{u} \bullet \mathbf{w}) \mathbf{v} (\mathbf{u} \bullet \mathbf{v}) \mathbf{w}$
- (**<sup>u</sup>** x **<sup>v</sup>**) x **w** = ( **u <sup>w</sup>**) **v** ( **v <sup>w</sup>**) **u**

### CALCUL VECTORIEL

#### Combinaison linéaire de m vecteurs v<sub>1</sub>, v<sub>2</sub>, …, v<sub>m</sub>

Une combinaison linéaire  $w = s_1 v_1 + s_2 v_2 + ... + s_m v_m$ m – Où S<sub>1</sub>, S<sub>2</sub>, ..., S<sub>m</sub> sont des scalaires.

Combinaison linéaire affine de m vecteurs v<sub>1</sub>, v<sub>2</sub>, ..., v<sub>n</sub> Une combinaison linéaire  $w = s_1 v_1 + s_2 v_2 + ... + s_m v_m$  où  $s_1 + s_2 + ... + s_m = 1$ .

Combinaison linéaire convexe de m vecteurs v<sub>1</sub>, v<sub>2</sub>, …, v<sub>m</sub> Une combinaison linéaire affine **w** = s<sub>1</sub> **v<sub>1</sub>** + s<sub>2</sub> **v<sub>2</sub>** + ... + s<sub>m</sub> **v<sub>m</sub>** où s<sub>i</sub> ≥ 0  $\forall i \le m$ . Exemple :  $m = 2$ 

| $V_2$     | $W = (1 - s) V_1 + s V_2 = V_1 + s (V_2 - V_1)$ où $s \in [0, 1]$                          |
|-----------|--------------------------------------------------------------------------------------------|
| Example : | $m = 3$ $q = s_1 V_1 + s_2 V_2 + (1 - s_1 - s_2) V_3$ où $s_1, s_2 \ge 0, s_1 + s_2 \le 1$ |
| $V_3$     | $L$ 'extrémité de chaque vector <b>q</b> est sur le triangle                               |
| $V_3$     | $j$ oignant $V_1, V_2$ et $V_3$ .                                                          |

### DÉFINITION D'UN REPÈRE

Un repère est défini à partir d'un point O et de 3 vecteurs unitaires perpendiculaires deux à deux, **a**, **b** et **c**.

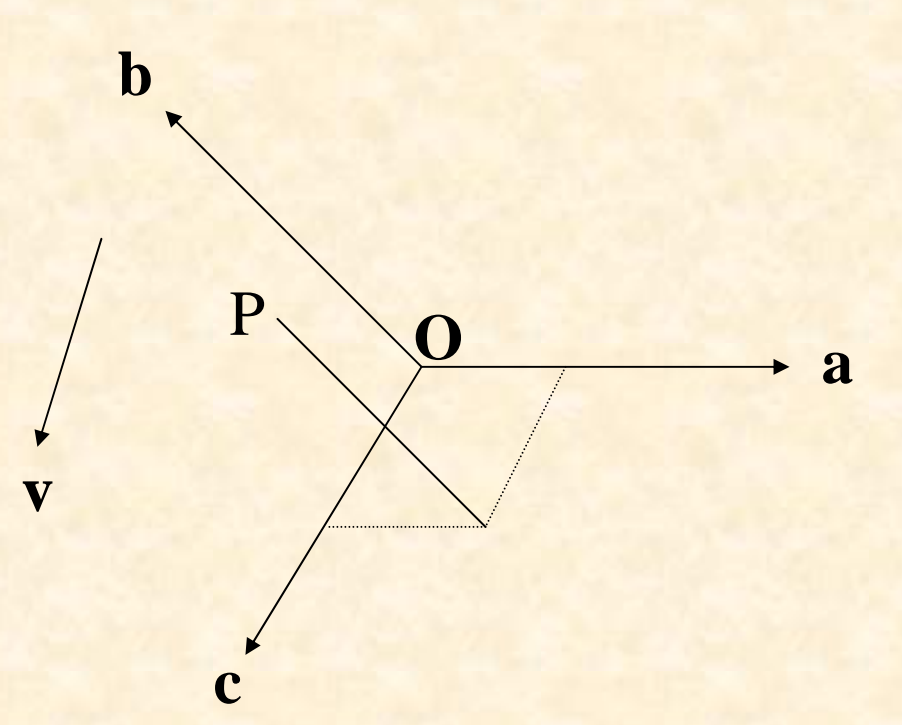

 **o**  $\mathbf{\hat{u}} \mathbf{v} = \mathbf{v}_1 \mathbf{a} + \mathbf{v}_2 \mathbf{b} + \mathbf{v}_3 \mathbf{c}$  $P \equiv (p_1, p_2, p_3)$  o  $\hat{u} P = O + p_1 a + p_2 b + p_3 c$ 

Un déplacement à partir de l'origine dans la direction  $p_1 a + p_2 b + p_3$ 3**c**

### COORDONNÉES HOMOGÈNES

$$
\mathbf{V} = \left( \mathbf{a}, \mathbf{b}, \mathbf{c}, 0 \right)
$$

| $\begin{bmatrix}\n v_1 \\ v_2 \\ v_3 \\ 0\n \end{bmatrix}$ \n | et | $P = (\mathbf{a}, \mathbf{b}, \mathbf{c}, \mathbf{O})$ | $\begin{bmatrix}\n p_1 \\ p_2 \\ p_3 \\ 1\n \end{bmatrix}$ |
|---------------------------------------------------------------|----|--------------------------------------------------------|------------------------------------------------------------|
|---------------------------------------------------------------|----|--------------------------------------------------------|------------------------------------------------------------|

**v** est donc représenté par le quadruplet  $(v_1, v_2, v_3, 0)$  et P par  $(p_1, p_2, p_3, 1)$ .

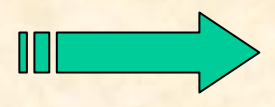

Cette représentation demeure juste lors d'opérations vectorielles.

Ex. : P – Q, P + λ **v, u + v**, etc.

Utile pour représenter des transformations affines

10

### PASSAGE D'UN REPÈRE À UN AUTRE

Soient les 2 repères

$$
(\mathbf{V}_1, \mathbf{V}_2, \mathbf{V}_3, P_0) \text{ et } (\mathbf{U}_1, \mathbf{U}_2, \mathbf{U}_3, Q_0)
$$

on obtient :

$$
u_1 = \alpha_{11}v_1 + \alpha_{12}v_2 + \alpha_{13}v_3
$$
  
\n
$$
u_2 = \alpha_{21}v_1 + \alpha_{22}v_2 + \alpha_{23}v_3
$$
  
\n
$$
u_3 = \alpha_{31}v_1 + \alpha_{32}v_2 + \alpha_{33}v_3
$$
  
\n
$$
Q_0 = \alpha_{41}v_1 + \alpha_{42}v_2 + \alpha_{43}v_3 + P_0
$$
  
\nWe form a *matricioll*

ou, sous forme matricielle,

$$
\begin{vmatrix} \mathbf{u}_1 \\ \mathbf{u}_2 \\ \mathbf{u}_3 \\ \mathbf{Q}_0 \end{vmatrix} = M \begin{vmatrix} \mathbf{V}_1 \\ \mathbf{V}_2 \\ \mathbf{V}_3 \\ \mathbf{P}_0 \end{vmatrix}.
$$

où la matrice d'ordre 4

$$
M = \begin{bmatrix} \alpha_{11} & \alpha_{12} & \alpha_{13} & 0 \\ \alpha_{21} & \alpha_{22} & \alpha_{23} & 0 \\ \alpha_{31} & \alpha_{32} & \alpha_{33} & 0 \\ \alpha_{41} & \alpha_{42} & \alpha_{43} & 1 \end{bmatrix}
$$
  
represente le changement de repère.

11

## Droites et plans dans l'espace

### DROITES DANS L'ESPACE

Nous pouvons définir une droite par 2 points  $p_1 = (x_1, y_1, z_1)$  et  $p_2 = (x_2, y_2, z_2)$ .

Un point (x, y, z) appartiendra à cette droite s'il satisfait au s ystème d'équations

 $(x - x_1)(y_2 - y_1) = (y - y_1)(x_2 - x_1)$  $(y - y_1)(z_2 - z_1) = (z - z_1)(y_2 - y_1)$  $(z - z_1)(x_2 - x_1) = (x - x_1)(z_2 - z_1).$ 

Un autre mode de représentation correspond à la définition vectori elle suivante:

$$
p(\mu) = p_1 + \mu (p_2 - p_1) - \epsilon
$$

où µ est un nombre réel quelconque.

vecteur de basedirection

Pour se déplacer sur cette droite, il s'agit de faire varier µ indéfiniment.

très utile

### DROITES DANS L'ESPACE

On remarque que la direction  ${\sf p}_2$  -  ${\sf p}_1$  est parallèle à la droite  ${\sf p}(\mu).$ 

Pour représenter un segment de droite dont les extrémités sont p<sub>1</sub> et p<sub>2</sub>, il s'agit de faire varier µ dans l'intervalle [0,1] uniquement.

Les coordonnées du vecteur (p $_2-$  p $_1)$  /  $\vert$ p $_2-$  p $_1\vert$  peuvent être représentées com m e suit :  $(\cos \beta_x, \cos \beta_y, \cos \beta_z)$ 

#### où β<sub>x</sub>, β<sub>y</sub>, β<sub>z</sub> sont les angles que font ce vecteur avec les 3 axes. PLANS DANS L'ESPACE

Définissons maintenant un plan par 3 points p<sub>1</sub>, p<sub>2</sub> et p<sub>3</sub>.

L'équation correspondante est :

 $P(\beta, \mu) = p_1 + \beta (p_2 - p_1) + \mu (p_3 - p_1)$ 

où P(ß, µ) est un point du plan et ß et µ sont 2 nombres réels.

**p 2**

**P(ß,µ)**

**p 3**

**p 1**

### PLANS DANS L'ESPACE

Un plan peut aussi être défini par un de ses points  $Q = (q_1, q_2, q_3)$  et un vecteur normal **N** au plan.

En effet, soit P un point quelconque du plan,

étant donné que P- Q est ⊥ à **N**, alors leur produit scalaire est nul:

 $(P-Q)^* N = 0$  où  $P = (P_x, P_y, P_z), N = (N_x, N_y, N_z)$ i.e.

$$
P_x N_x + P_y N_y + P_z N_z - (q_1 N_x + q_2 N_y + q_3 N_z) = 0.
$$

En divisant par || N ||, on obtient ce qu'on appelle l'équation cartésienne du plan:  $A^*P_x + B^*P_y + C^*P_z + D = 0$  $\alpha$ **u**  $(A,B,C) = N / ||N||, D = -Q \cdot N / ||N||.$ 

**N**

<sup>Q</sup> **P-Q**

P

Nous voulons maintenant donner une interprétation géométrique de D :

**N**

Q

*l*

R

 $|R - Q$ 

posons *l* <sup>≡</sup> distance d'un point R au plan *<sup>=</sup>*projection du vecteur R- Q sur **N** / | **N** |  $= (R - Q) * N / N!$ .

β

En choisissant  $R = (0,0,0)$ , il s'en suit que D = *l* i.e. D représente la distance de l'origine du système d'axes au plan.

# Calcul d'une normale àun point d'une surface

Calcul d'une normaleForme algébrique : F(x, y, z) = 0

 $\therefore$  ( $\partial$ F /  $\partial$ x,  $\partial$ F /  $\partial$ y,  $\partial$ F /  $\partial$ z) est normale à la surface en (x, y, z).

 $(x-c_x)^2 + (y-c_y)^2 + (z-c_z)^2 = r$ Exemple :  $(x-c_x)^2 + (y-c_y)^2 + (z-c_z)^2 = r^2$ 

 $(\partial F / \partial x, \partial F / \partial y, \partial F / \partial z) = 2(x-c_x, y-c_y, z-c_z)$ 

Vecteur normal à la surface en  $(x, y, z) \equiv (x - c_x, y - c_y)$  $_{y}$ , z - c<sub>z</sub>). Forme explicite : z = f(x, y)  $\therefore$  (-  $\partial f / \partial x$ , -  $\partial f / \partial y$ , 1) est normale à la surface en  $(x, y, z)$ .

Calcul d'une normale Forme paramétrique :  $\in$  [0, 1]  $y = Y(u, v)$  $z = Z(u, v)$ 

 ${\bf Soit}$   $({\bf F}_{\rm x}$  ,  ${\bf F}_{\rm y}$  ,  $F_z$ ) = ( $\partial$ F /  $\partial$ x,  $\partial$ F /  $\partial$ y,  $\partial$ F /  $\partial$ z) un vecteur normal à la surface en (x, y, z), alors

$$
F_x \frac{\partial X}{\partial u} + F_y \frac{\partial Y}{\partial u} + F_z \frac{\partial Z}{\partial u} = 0
$$

Solution non unique

$$
F_x \frac{\partial X}{\partial v} + F_y \frac{\partial Y}{\partial v} + F_z \frac{\partial Z}{\partial v} = 0
$$
  
Une solution est :  

$$
F_x = Y_u Z_v - Z_u Y_v
$$
  

$$
F_y = -X_u Z_v + Z_u X_v
$$
  

$$
F_z = X_u Y_v - Y_u X_v
$$
  
ou encore,  $(F_x, F_y, F_z) = (X_u, Y_u, Z_u) x (X_v, Y_v, Z_v)$   

$$
F_z = -X_u Y_v - Y_u X_v
$$

## Calcul d'une normale

Cas particulier :  $F(x, y, z) = 0 = z - f(x, y)$ 

$$
\begin{array}{|c|c|} \hline \frac{\partial f}{\partial x} = & Z_u Y_v - Z_v Y_u \\ \hline \frac{\partial f}{\partial y} = & X_u Z_v - X_v Z_u \\ \hline \frac{\partial f}{\partial y} = & X_u Z_v - X_v Z_u \\ \hline \frac{\partial f}{\partial y} = & X_u Y_v - X_v Y_u \end{array}
$$

La représentation sous forme paramétrique est souvent utilisée en modélisation. Ce n'est pas toujours facile de passer d'une forme de représentation à une autre. La forme algébrique nous permet de distinguer les 3 cas suivant s :  $F(x, y, z)$  < 0 à l'intérieur de l'objet  $= 0$ sur l'objet  $> 0$ à l'extérieur de l'objet.

Exemple : polyèdre

Calculer la distance d entre un point P et une droite L passant par un point Q dont le vecteur directeur est **v**.

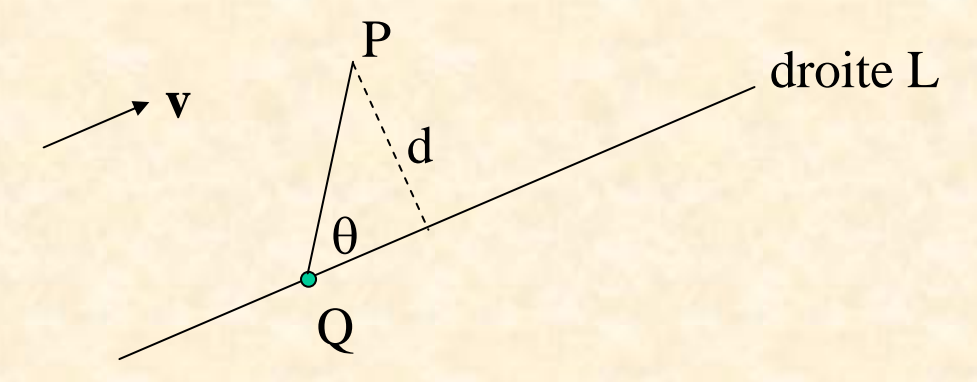

$$
d = |P - Q| \sin \theta
$$

$$
= \frac{|P - Q| |v| \sin \theta}{|v|}
$$

$$
= \frac{|(P - Q) \times v|}{|v|}
$$

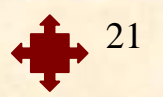

- Considérons deux droites  ${\mathsf D}_1$  et  ${\mathsf D}_2$  non parallèles faisant partie d'un même plan La droite  ${\sf D}_1$  passe par les points  ${\sf P}_1$  et  ${\sf Q}_1$  et la droite  ${\sf D}_2$  par les points  ${\sf P}_2$  et  ${\sf Q}_2.$ Déterminez le point d'intersection de ces deux droites. ♦
- $\exists \lambda, \theta \in \Re \text{ tel que } P_1 + \lambda (Q_1 P_1) = P_2 + \theta (Q_2 P_2),$

ou encore,

 $(P_1 x (Q_1 - P_1)) \bullet (P_1 + \lambda (Q_1 - P_1)) = (P_1 x (Q_1 - P_1)) \bullet (P_2 + \theta (Q_2 - P_2)).$ 

En simplifiant grâce aux propriétés du produit vectoriel, on obtient :

 $0 = (P_1 \times (Q_1 - P_1)) \bullet (P_2 + \theta (Q_2 - P_2)).$ 

Ainsi, nous pouvons en déduire que :

 $\theta = - (P_1 \times (Q_1 - P_1)) \bullet P_2$  $(P_1 x (Q_1 - P_1)) \bullet (Q_2 - P_2)$ 

22Le point d'intersection s'exprime comme suit :  $P_2 + \theta (Q_2 - P_2)$ , avec comme valeur de θ celle obtenue ci-dessus.

Considérons une droite D passant par les points P et Q et un plan défini par un point R et un vecteur normale **<sup>n</sup>**. En supposant que D n'est pas parallèle au plan et <sup>n</sup>'en fait pas partie, calculer le point d'intersection I entre la droite D et ce plan. ♦

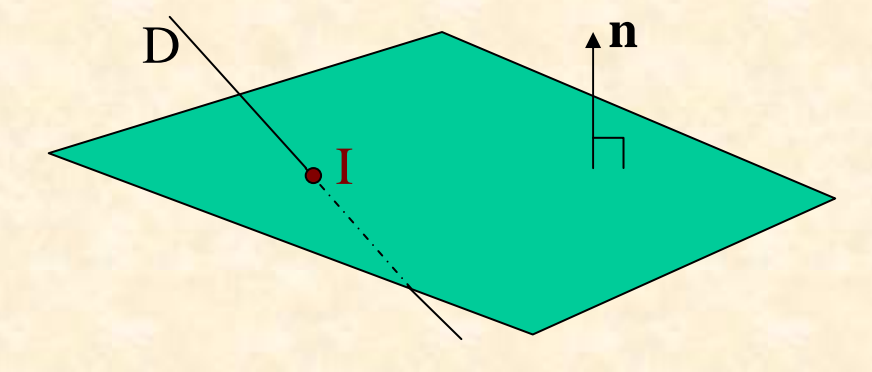

I≡ $\equiv$   $P + \lambda (Q - P), \quad \lambda \in \Re$ 

Puisque I appartient au plan,  $\mathbf{n} \bullet (\mathbf{P} + \lambda (\mathbf{Q} - \mathbf{P})) = \mathbf{n} \bullet \mathbf{R}$ .

$$
\Rightarrow \qquad \lambda = \qquad \frac{\mathbf{n} \cdot \mathbf{R} - \mathbf{n} \cdot \mathbf{P}}{\mathbf{n} \cdot (\mathbf{Q} - \mathbf{P})}, \qquad \sin \bullet (\mathbf{Q} - \mathbf{P}) \neq 0
$$

de sorte que

$$
I = P + \left(\frac{\mathbf{n} \cdot \mathbf{R} - \mathbf{n} \cdot P}{\mathbf{n} \cdot (Q - P)}\right) (Q - P), \qquad \sin \bullet (Q - P) \neq 0.
$$

23

Calculer l'intersection entre le segment de droite d'extrémités p et q et le plan  $\prod$  = **n** • **P** = **n** • **r** où **n** et r sont respectivement la normale et un point de  $\prod$ .

1er cas : **n** • p < **n** • r e t **n** • q < **n** • r

aucune intersection.

2ième cas : **n •** p > **n •** r et **n •** q > **n •** r

aucune intersection.

3ième cas : **n •** p = **n •** r et **n •** q = **n •** r

L'intersection est le segment de droite d'extrémités p et q.

4ième cas : autrement

24Il s'agit du point d'intersection entre la droite passant par p et q et le plan ∏.

Calculez la **normale** en chacun des points d'une surface de la forme :  $S(u, v) = (r \cos 2\pi u, r \sin 2\pi u \cos 2\pi v, r \sin 2\pi u \sin 2\pi v)$  u,  $v \in [0, 1]$ où r est une constante fixée.

La normale peut s'exprimer comme suit : N(u, v) = [∂S(u, v) / ∂u] X [∂S(u, v) / ∂v]

où $\partial S$ (u, v) /  $\partial u$  = (− 2πr sin 2πu, 2πr cos 2πu cos 2πv, 2πr cos 2πu sin 2πv),  $∂S(u, v) / ∂v = (0, -2πr sin 2πu sin 2πv, 2πr sin 2πu cos 2πv).$ 

Par conséquent,

 $N(u, v) = (4\pi^2 r^2 \cos^2 2\pi v \cos 2\pi u \sin 2\pi u + 4\pi^2 r^2 \sin^2 2\pi v \cos 2\pi u \sin 2\pi u,$  $4\pi^2$ r<sup>2</sup> cos 2πv sin<sup>2</sup> 2πu, 4π<sup>2</sup>r<sup>2</sup> sin<sup>2</sup> 2πu sin 2πv)

 $=$  (4π<sup>2</sup>r<sup>2</sup> cos 2πu sin 2πu, 4π<sup>2</sup>r<sup>2</sup> cos 2πv sin<sup>2</sup>2πu, 4π<sup>2</sup>r<sup>2</sup> sin<sup>2</sup>2πu sin 2πv)

 $= 4\pi^2$ r sin 2πu (r cos 2πu, r cos 2πv sin 2πu, r sin 2πu sin 2πv)

 $=4\pi^2$ r sin  $2\pi$ u  $S(u, v)$ . En normalisant, on obtient le vecteur unitaire S(u, v) / r.

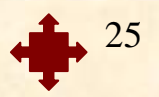